## **Please follow these instructions to access the AADE Learning Management System.**

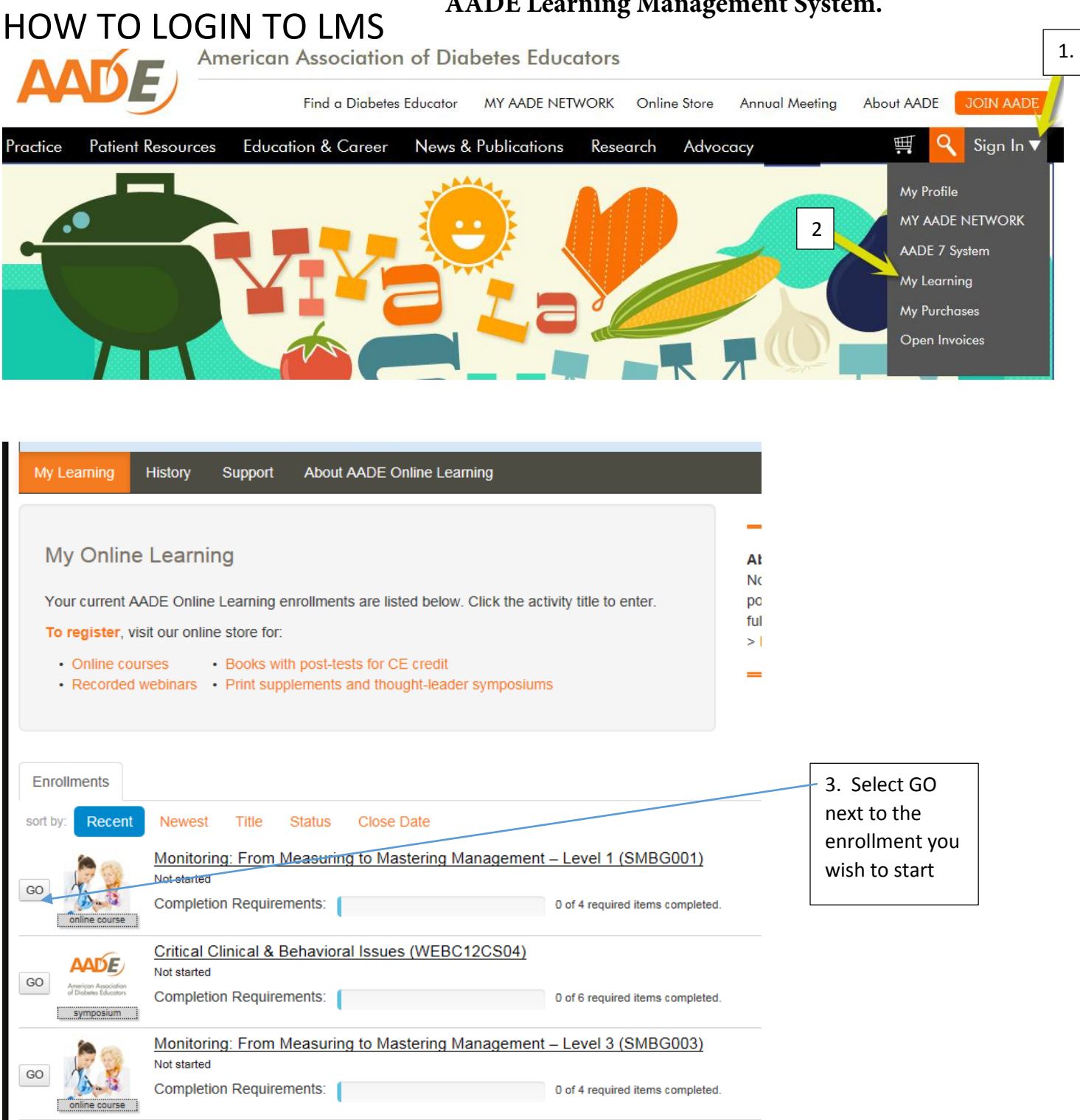

## Register with enrollment code

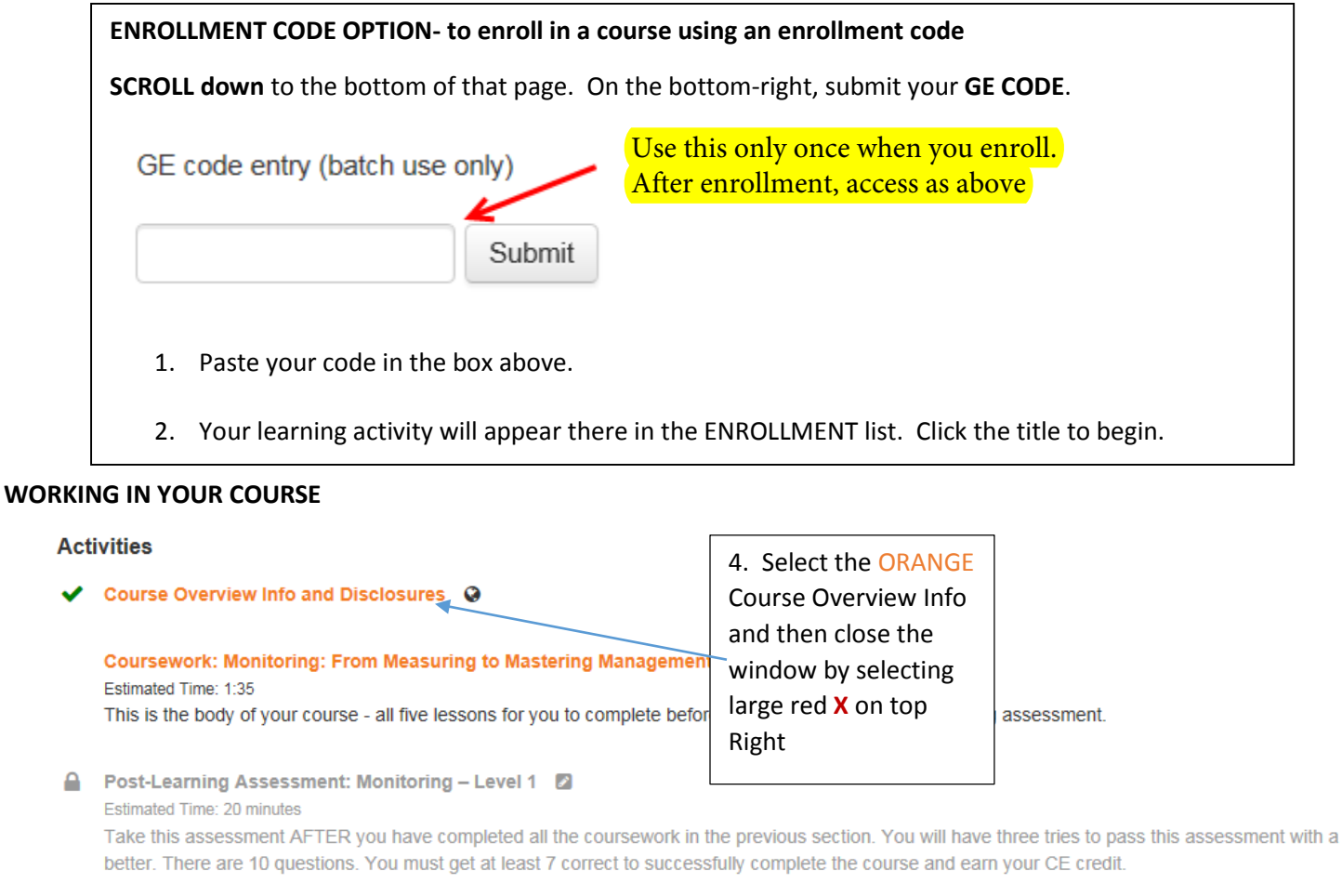

A Monitoring Level 1 - Post-course Evaluation Survey @

## **Activities**

Course Overview Info and Disclosures Q

Coursework: Monitoring: From Measuring to Mastering Management - Level 1 ( Estimated Time: 135 This is the body of your course - all five lessons for you to complete before you move on to the post-learning assessment.

**A** Post-Learning Assessment: Monitoring - Level 2 Estimated Time: 20 minutes Take this assessment AF ER you have completed all the coursework in the previous section. You will have three tries to pass this assessment with a better. There are 10 questions. You must get at least 7 correct to successfully complete the course and earn your CE credit.

Monitoring Level 1 - Post-course Evaluation Survey @ ≏

> (Notice the green check next to the Course Overview, once you have completed each section the check mark will appear)

5. Select the Coursework and your course will start.